# **Making the Most of Oracle PL/SQL Error Management Features**

**Steven Feuerstein**

PL/SQL Evangelist Quest Software steven.feuerstein@quest.com

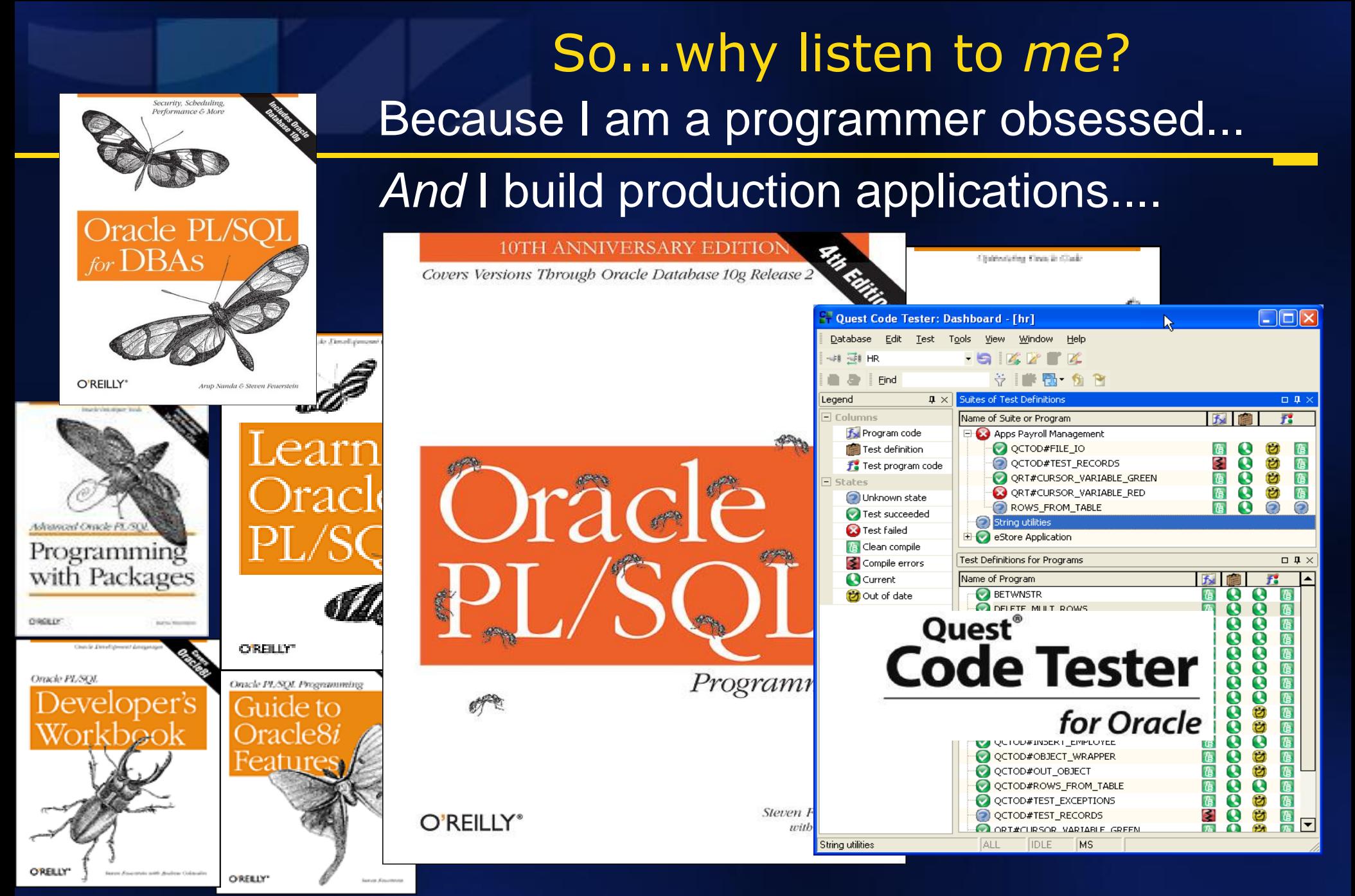

## How to benefit most from this session

- **Watch, listen,** *ask questions***. Then afterwards....**
- **Download and use any of my the training materials, available at my "cyber home" on Toad World, a portal for Toad Users and PL/SQL developers:**

**PL/SQL Obsession http://www.ToadWorld.com/SF**

 **Download and use any of my scripts (examples, performance scripts, reusable code) from the demo.zip, available from the same place.**

**filename\_from\_demo\_zip.sql**

- **You have my permission to use** *all* **these materials to do internal trainings and build your own applications.**
	- **But they should not considered production ready.**
	- **You must test them and modify them to fit your needs.**

#### Manage errors effectively and consistently

- A significant challenge in any programming environment.
	- **Ideally, errors are raised, handled, logged and communicated in a consistent, robust manner**
- **Some special issues for PL/SQL developers** 
	- **The EXCEPTION datatype**
	- **How to find the line on which the error is raised?**
	- **Communication with non-PL/SQL host environments**

#### Achieving ideal error management

- **Define your requirements clearly**
- Understand PL/SQL error management features and make full use of what PL/SQL has to offer
- **Apply best practices.** 
	- **Compensate for PL/SQL weaknesses**
	- **Single point of definition: use reusable components to ensure consistent, robust error management**

#### PL/SQL error management features

**Defining exceptions Raising exceptions Handing exceptions Exceptions and DML** 

### Quiz: Test your exception handling know-how

```
PACKAGE valerr 
IS 
   FUNCTION 
     get RETURN VARCHAR2; 
END valerr;
PACKAGE BODY valerr 
IS 
   v VARCHAR2(1) := 'abc';
    FUNCTION get RETURN VARCHAR2 IS 
    BEGIN 
        RETURN v; 
    END; 
BEGIN 
    DBMS_OUTPUT.PUT_LINE ( 
       'Before I show you v...'); 
FXCEPTION
   WHEN OTHERS THEN 
     DBMS_OUTPUT.PUT_LINE ( 
       'Trapped the error!'); 
END valerr;
```
#### SQL> EXECUTE p.l (valerr.get);

**I** create the valerr package and then execute the command below. What is displayed on the screen? ■ Key to remember:

even if package initialization fails, Oracle marks the package as *initialized*.

> **valerr.pkg valerr2.pkg**

#### Defining Exceptions

#### The EXCEPTION is a limited type of data.

- **Has just two attributes: code and message.**
- **You can RAISE and handle an exception, but it cannot be passed as an argument in a program.**
- **Give names to error numbers with the** EXCEPTION\_INIT PRAGMA.

```
CREATE OR REPLACE PROCEDURE upd_for_dept ( 
    dept_in IN employee.department_id%TYPE 
    , newsal_in IN employee.salary%TYPE 
) 
IS
    bulk_errors EXCEPTION; 
   PRAGMA EXCEPTION_INIT (bulk_errors, -24381);
```
#### Raising Exceptions

- RAISE raises the specified exception by name.
	- **RAISE; re-raises current exception. Callable only within the exception section.**
- **RAISE APPLICATION ERROR** 
	- **Communicates an application specific error back to a non-PL/SQL host environment.**
	- **Error numbers restricted to the -20,999 - -20,000 range.**

#### Using RAISE\_APPLICATION\_ERROR

RAISE\_APPLICATION\_ERROR (num binary\_integer, msg varchar2, keeperrorstack boolean default FALSE);

 Communicate an error number and message to a non-PL/SQL host environment.

– **The following code from a database triggers shows a typical (and problematic) usage of RAISE\_APPLICATION\_ERROR:**

```
IF :NEW.birthdate > ADD_MONTHS (SYSDATE, -1 * 18 * 12) 
THEN
    RAISE_APPLICATION_ERROR 
       (-20070, 'Employee must be 18.'); 
END IF;
```
## Handling Exceptions

- The EXCEPTION section consolidates all error handling logic in a block.
	- **But only traps errors raised in the executable section of the block.**
- Several useful functions usually come into play:
	- **SQLCODE and SQLERRM**
	- **DBMS\_UTILITY.FORMAT\_ERROR\_STACK**
	- **DBMS\_UTILITY.FORMAT\_ERROR\_BACKTRACE**
- The DBMS\_ERRLOG package
	- **Quick and easy logging of DML errors**
- **The AFTER SERVERERROR trigger** 
	- **Instance-wide error handling**

#### DBMS UTILITY error-related functions

- **DBMS UTILITY.FORMAT CALL STACK answers** the question: "How did I get here?"
- Get the full error message with DBMS\_UTILITY.FORMAT\_ERROR\_STACK
	- **SQLERRM might truncate the message.**
	- **Use SQLERRM went you want to obtain the message associated with an error number.**
- **Find line number on which error was raised with** DBMS\_UTILITY.FORMAT\_ERROR\_BACKTRACE
	- **Introduced in Oracle10g Release 2, it returns the full stack of errors with line number information.**
	- **Formerly, this stack was available only if you let the error go unhandled.**

#### More on the BACKTRACE function

- When you re-raise your exception (RAISE;) or raise a different exception, subsequent BACKTRACE calls will point to *that* line.
	- **So before a re-raise, call BACKTRACE and store that information to avoid losing the original line number.**
- The BACKTRACE does not include the error message, so you will also want to call the FORMAT\_ERROR\_STACK function as well.
- **Allows DML statements to execute against all rows,** even if an error occurs.
	- **The LOG ERRORS clause specifies how logging should occur.**
	- **Use the DBMS\_ERRLOG package to associate a log table with DML operations on a base table.**
- **Nuch faster than trapping errors, logging, and then** continuing/recovering.
- **Consider using LOG ERRORS with FORALL** (instead of SAVE EXCEPTIONS) so that you can obtain all error information!
	- **But there are some differences in behavior. dbms\_errlog.\***<br> **in behavior. dbms** errlog.\*

**dbms\_errlog\_helper.sql save\_exc\_vc\_dbms\_errlog.sql cfl\_to\_bulk7.sql**

#### The AFTER SERVERERROR trigger

- **Provides a relatively simple way to use a** single table and single procedure for exception handling in an entire instance.
- **Drawbacks:** 
	- **Error must go unhandled out of your PL/SQL block for the trigger to kick in.**
	- **Does not fire for all errors (NO: -600, -1403, -1422...)**
- **Most useful for non-PL/SQL front ends** executing SQL statements directly.

#### Exceptions and DML

- DML statements generally are *not* rolled back when an exception is raised.
	- **This gives you more control over your transaction.**
- Rollbacks occur with...
	- **Unhandled exception from the outermost PL/SQL block;**
	- **Exit from autonomous transaction without commit/rollback;**
	- **Other serious errors, such as "Rollback segment too small".**
- Corollary: error logs should rely on autonomous transactions to avoid sharing the same transaction as the application.
	- **Log information is committed, while leaving the business transaction unresolved.**

**log8i.pkg**

#### Best practices for error management

- Compensate for PL/SQL weaknesses.
- Avoid hard-coding of error numbers and messages.
- Application-level code should not contain:
	- **RAISE\_APPLICATION\_ERROR: don't leave it to the developer to decide** *how* **to raise.**
	- **PRAGMA EXCEPTION\_INIT: avoid duplication of error definitions.**
- **Build and use shared components for raising,** handling and logging errors.

#### Compensate for PL/SQL weaknesses

- The EXCEPTION datatype does not allow you to store the full set of information about an error.
	- **What was the context in which the error occurred?**
- Difficult to ensure execution of common error handling logic.
	- **Usually end up with lots of repetition.**
	- **No "finally" section available in PL/SQL - yet.**
- Restrictions on how you can specify the error
	- **Only 1000 for application-specific errors....**

#### Addressing the limitations of EXCEPTION

#### • When an error occurs....

- **Sure, it's nice to know what the error code is.**
- **But what I care most about is what** *caused* **this particular error to be raised.**
- Think in terms of *instances* of an error.
	- **What caused this error?**
	- **What were the application-specific values or context in which the error occurred?**
- The challenge becomes: how do I get and save all that critical application information?

#### Hard to avoid code repetition in handlers

```
WHEN NO_DATA_FOUND THEN 
    INSERT INTO errlog 
      VALUES ( SQLCODE 
              , 'No company for id ' || TO_CHAR ( v_id ) 
              , 'fixdebt', SYSDATE, USER ); 
WHEN OTHERS THEN 
    INSERT INTO errlog 
      VALUES (SQLCODE, SQLERRM, 'fixdebt', SYSDATE, USER ); 
    RAISE; 
END;
```
 **If everyone writes their own exception handler code, you end up with an unmanageable situation.** – **Different logging mechanisms, no standards for error message text, inconsistent handling of the same errors, etc.**

#### "Proof of concept" exception manager package

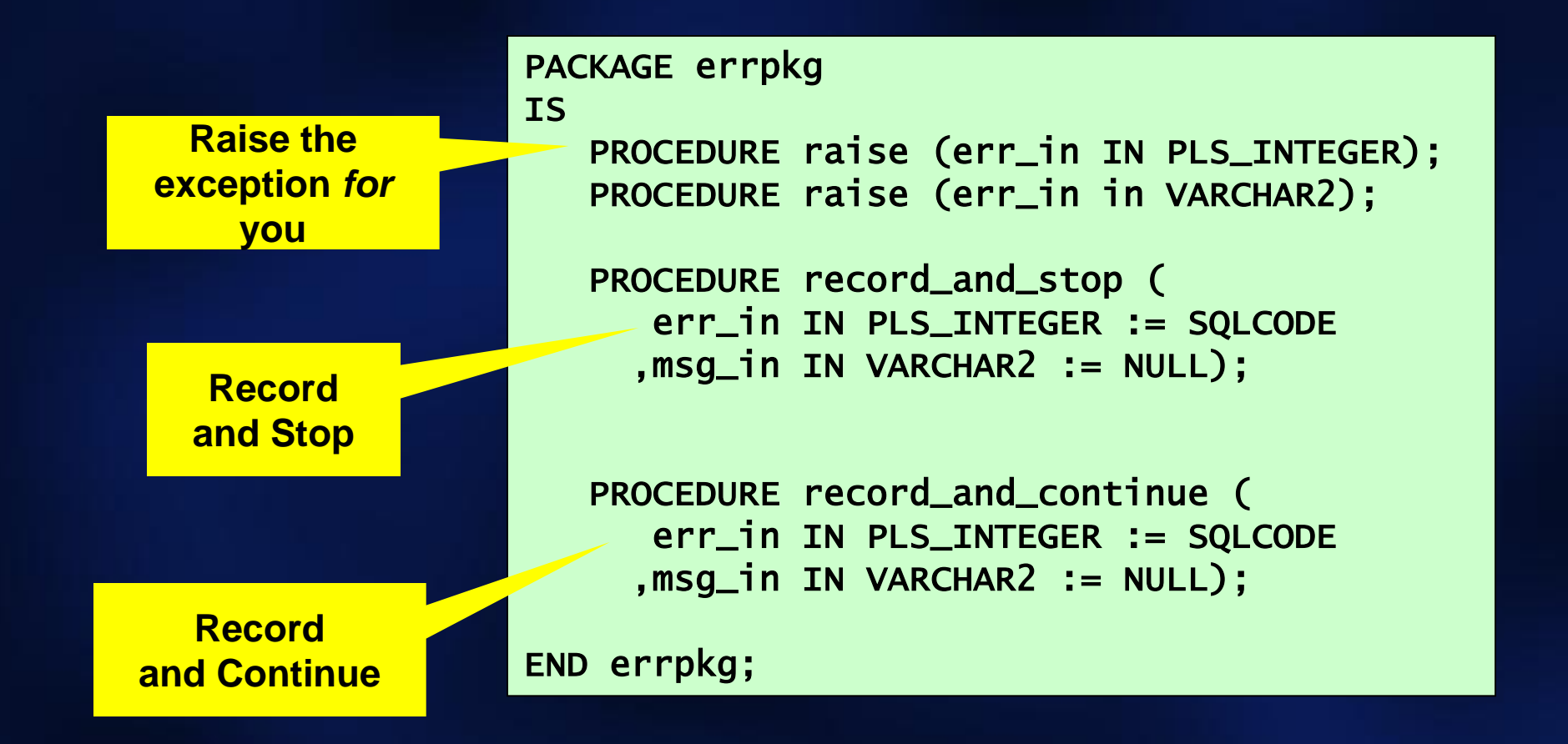

**errpkg.pkg**

#### Invoking standard handlers

- Developers should call *only* a pre-defined handler inside an exception section.
	- **Much easier to write consistent, high-quality code**
	- **They don't have to make decisions about the form of the log and how the process should be stopped**

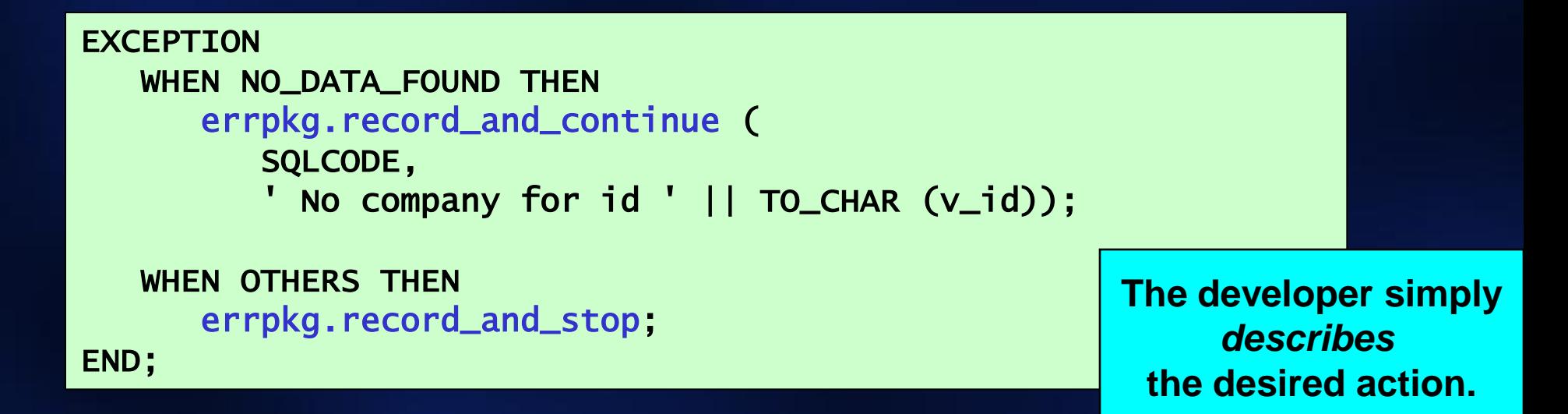

#### Avoid hard-coding of -20,NNN Errors

#### PACKAGE errnums

```
IS
```

```
 en_general_error CONSTANT NUMBER := -20000; 
 exc_general_error EXCEPTION; 
 PRAGMA EXCEPTION_INIT 
   (exc_general_error, -20000);
```

```
 en_must_be_18 CONSTANT NUMBER := -20001; 
 exc_must_be_18 EXCEPTION; 
 PRAGMA EXCEPTION_INIT 
   (exc_must_be_18, -20001);
```

```
 en_sal_too_low CONSTANT NUMBER := -20002; 
 exc_sal_too_low EXCEPTION; 
 PRAGMA EXCEPTION_INIT 
   (exc_sal_too_low , -20002);
```
max\_error\_used CONSTANT NUMBER := -20002;

END errnums; **msginfo.pkg**

 Give your error numbers names and associate them with named exceptions.

> **But don't write this code manually!**

> > **msginfo.fmb/fmx**

#### Using the standard raise program

- Rather than have individual programmers call RAISE\_APPLICATION\_ERROR, simply call the standard raise program. Benefits:
	- **Easier to avoid hard-codings of numbers.**
	- **Support positive error numbers!**
- **Let's revisit that earlier trigger logic using the error** manager and related elements...

```
PROCEDURE validate_emp (birthdate_in IN DATE) IS 
BEGIN 
    IF ADD_MONTHS (SYSDATE, 18 * 12 * -1) < birthdate_in 
   THEN
       errpkg.raise (errnums.en_too_young); 
    END IF; 
END;
```
**No more hard-coded strings or numbers.**

#### From proof of concept to real code

- **One option: the Quest Error Manager, which** you can download from PL/SQL Obsession.
- **Offers a simple API to....** 
	- **Raise, handle, log errors**
	- **Traces application execution and enhances DBMS\_OUTPUT.PUT\_LINE**
	- **Assert conditions**
- **Addresses the limitations of EXCEPTION.**

#### QEM deals with *instances* of exceptions

- **An error is a row in the error table, with many** more attributes than simply code and message, including:
	- **Dynamic message (substitution variables)**
	- **Help message (how to recover from the problem)**
- **An error instance is one particular** occurrence of an error.
	- **Associated with it are one or more values that reflect the context in which the error was raised.**

#### The Quest Error Manager API

- **High-level API for all error mgt operations:** 
	- **REGISTER\_ERROR: register the fact that an error has occurred, retrieve an error instance handle.**
	- **RAISE\_ERROR: Register the error, and then re-raise the exception to stop the calling program from continuing.**
	- **ADD\_CONTEXT: Add unlimited number of name-value pairs to an error instance.**
	- **GET\_ERROR\_INFO: Retrieve information about latest (or specified) error.**

#### Summary on error management in PL/SQL

- **Make sure you understand how it all works** 
	- **Exception handling is tricky stuff**
- **Set standards before you start coding** 
	- **It's not the kind of thing you can easily add in later**
- Use standard infrastructure components
	- **Everyone and all programs need to handle errors the same way**
- Take full advantage of error management features.
	- **SAVE EXCEPTIONS, DBMS\_ERRLOG, DBMS\_UTILITY.FORMAT\_ERROR\_BACKTRACE...**
- **Don't accept the limitations of Oracle's current** implementation.
	- **You can do lots to improve the situation.**